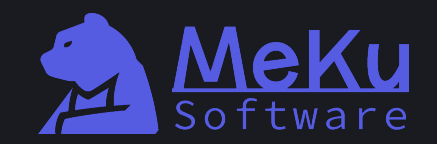

# Как сделать front-end компилятора в домашних условиях

#### Кто мы такие?

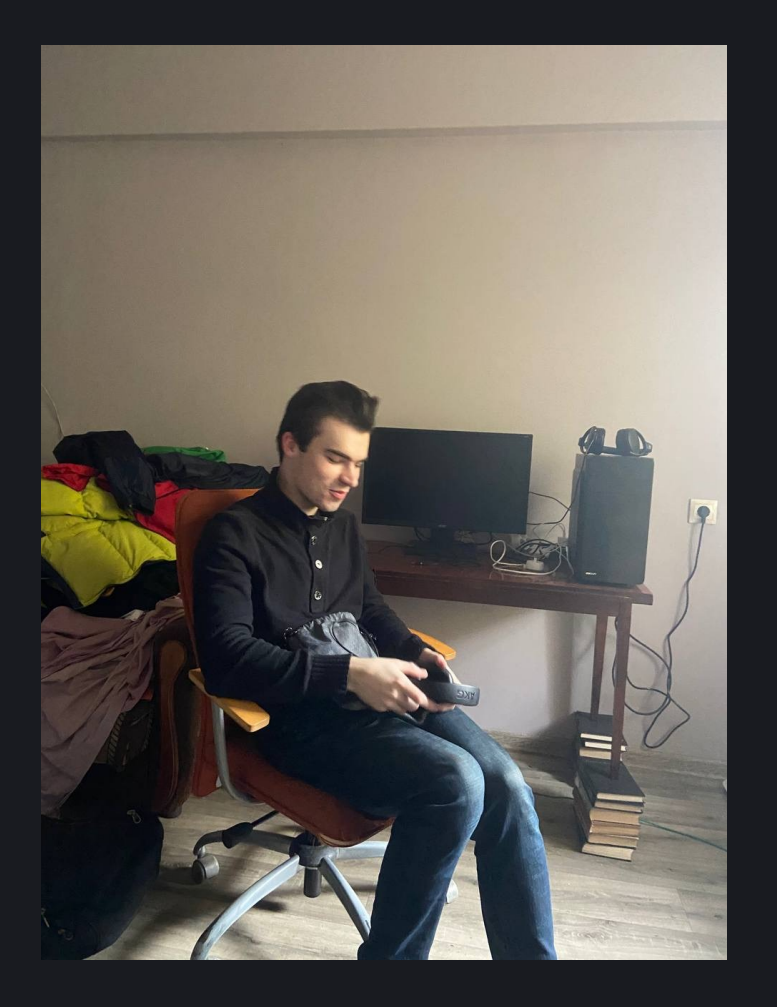

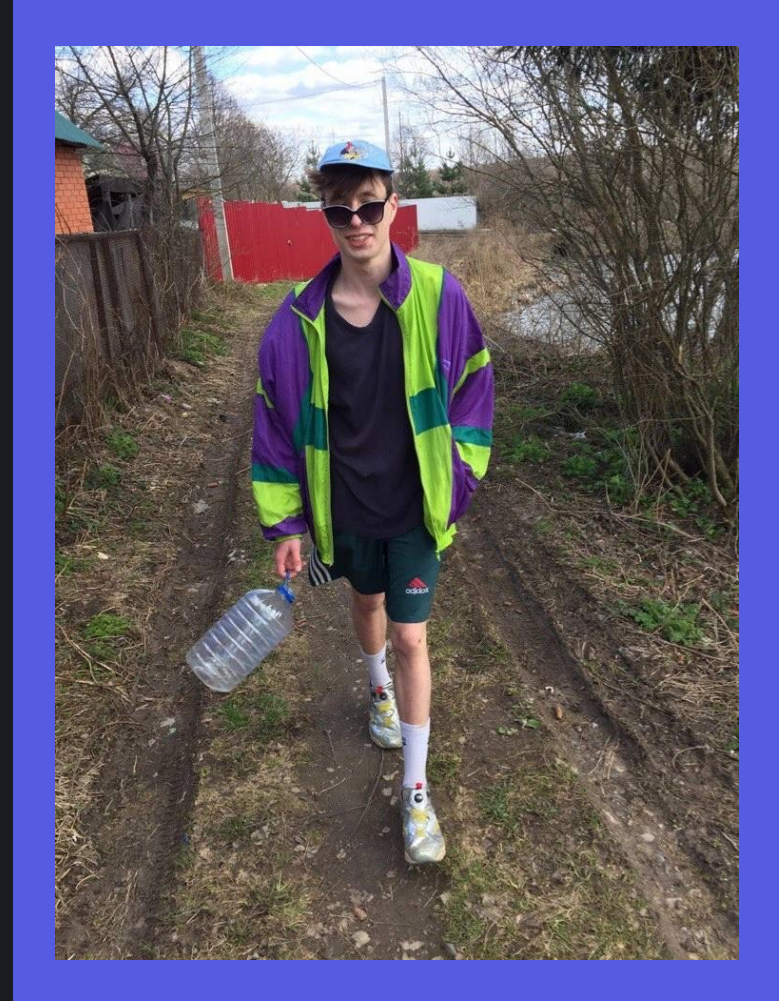

#### А что это вообще такое?

" Статический анализатор для языка Solidity •• Solidity - язык для написания смарт-контрактов • Используется в Ethereum и других проектах •• Имеет JS-подобный синтаксис

```
pragma solidity ^0.8.10;
contract SimpleStorage
  uint public num;
  function set (uint num) public { num = num; }
  function get() public view returns (uint)
  \{ return num; \}
```
#### Почему не затянуть готовый фронт-ЭНД?

- •• «Если хочешь что-то сделать хорошо сделай это  $cam!$
- •• У Solidity множество версий, которые обратно-**НЕСОВМЕСТИМЫ** 
	- K примеру, в версиях после 0.5 отсутствует throw keyword
- •• Компилятор распространяется под GPL
- •• Требуется расширяемость нод дополнительной метаинформацией

# Структура фронт-энда

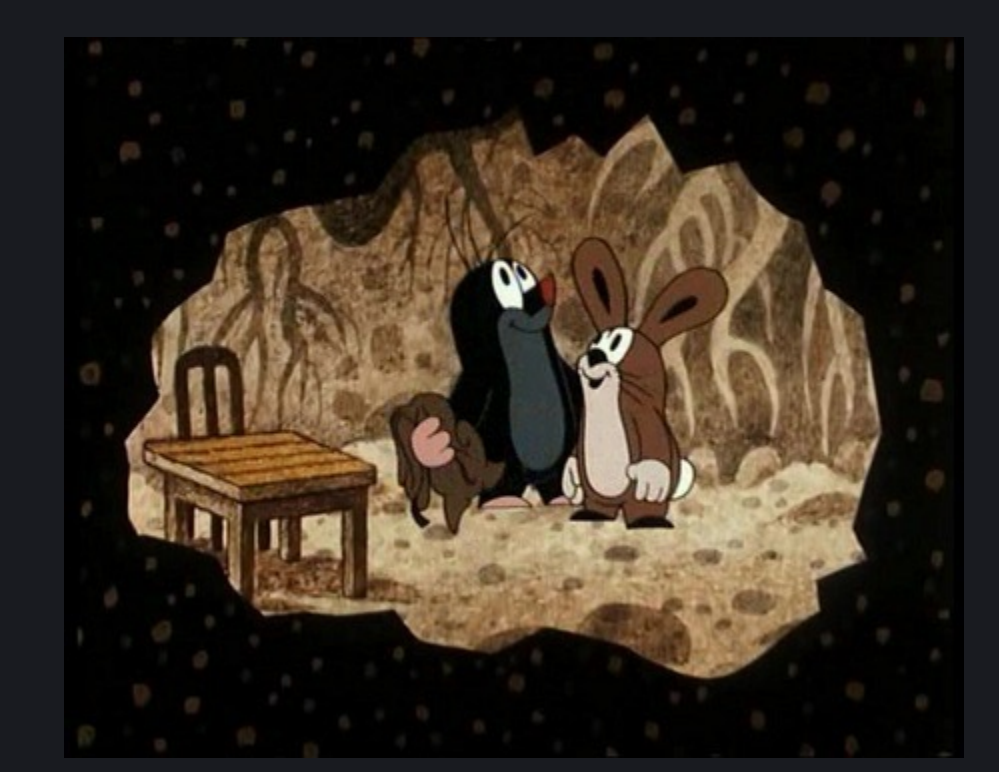

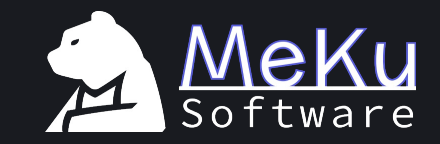

#### Файл с исходным кодом

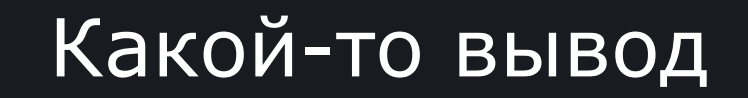

#### На самом деле "чёрных коробок" много

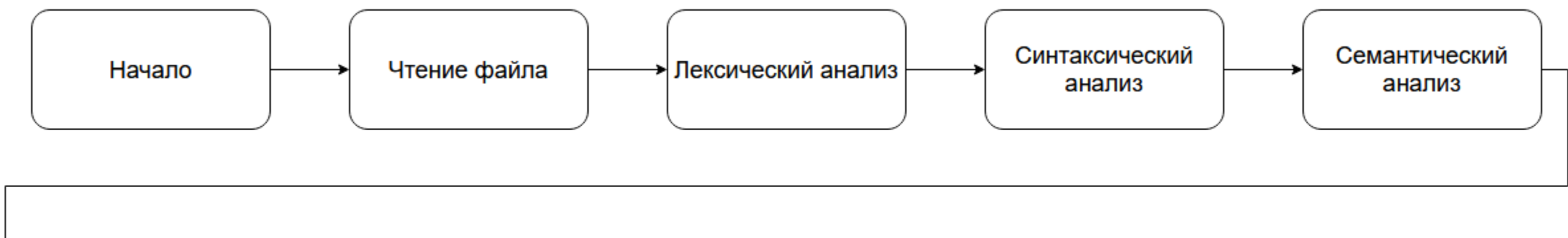

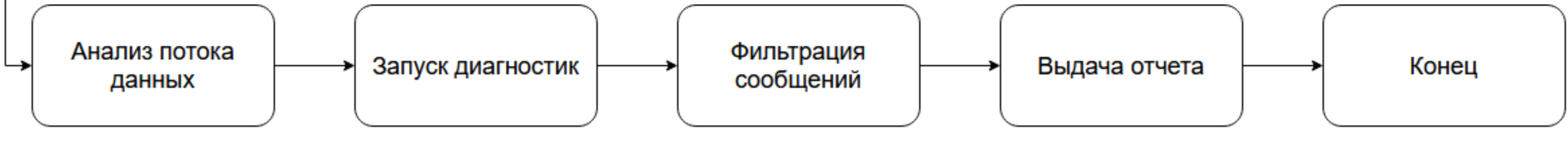

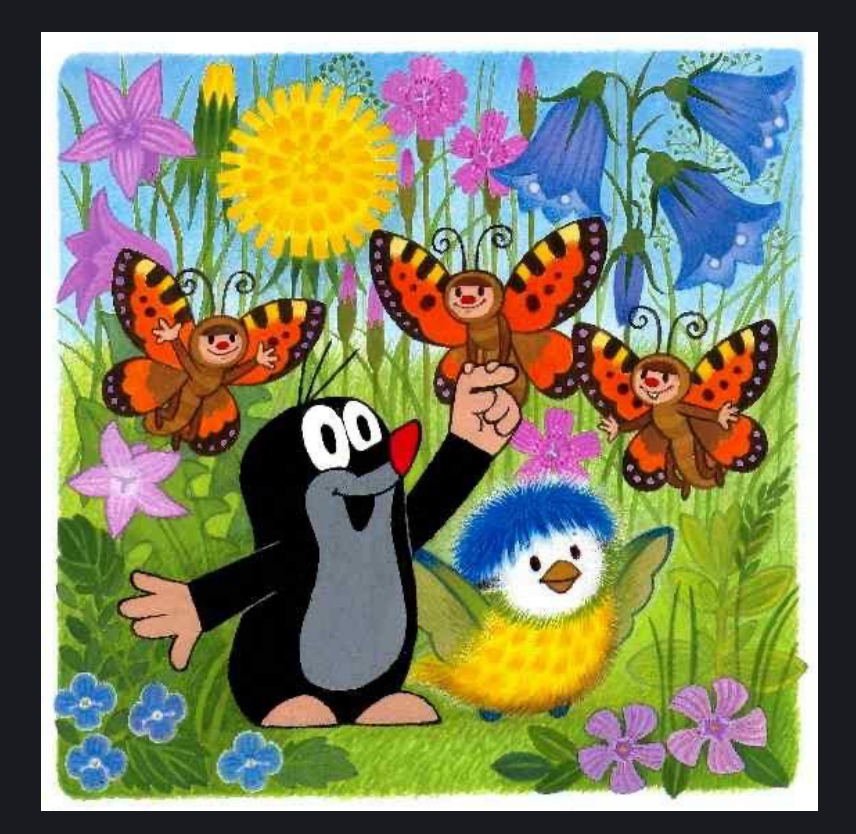

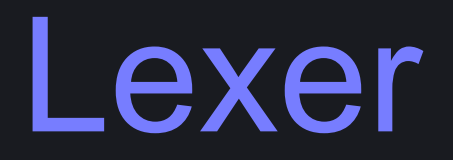

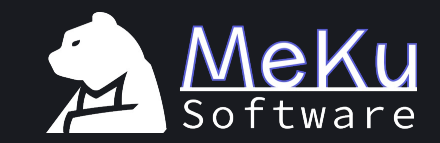

#### Зачем нужен лексический анализ?

•• Помогает упростить итоговую грамматику парсера

•• Другими словами, облегчает работу парсера тем, что анализирует поток символов, переводя его в поток **ТОКЕНОВ** 

•• Токен - идентификатор, соответствующий ключевому слову/спецсимволу/идентификатору или любой другой символьной конструкции, имеющийся в языке

int foo =  $bar + 1$ ; tk\_int, tk\_identifier "foo", tk\_eq, tk\_identifier "bar", tk\_add, tk\_int\_literal "1", tk\_semicolon, tk\_eof

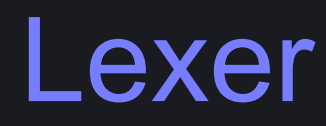

•• Написан руками

•• Раздельная обработка спецсимволов и ключевых слов Есть кеш токенов

•• Оптимизация разбора ключевых слов: префиксное дерево

```
enum class kind { .... };
struct token
{
 kind type;
 std::string_view pos;
};
```
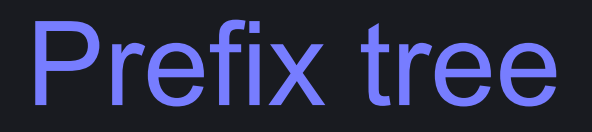

constant constructor continue

#### Prefix tree

constant constructor continue

## Prefix tree

constant constructor continue

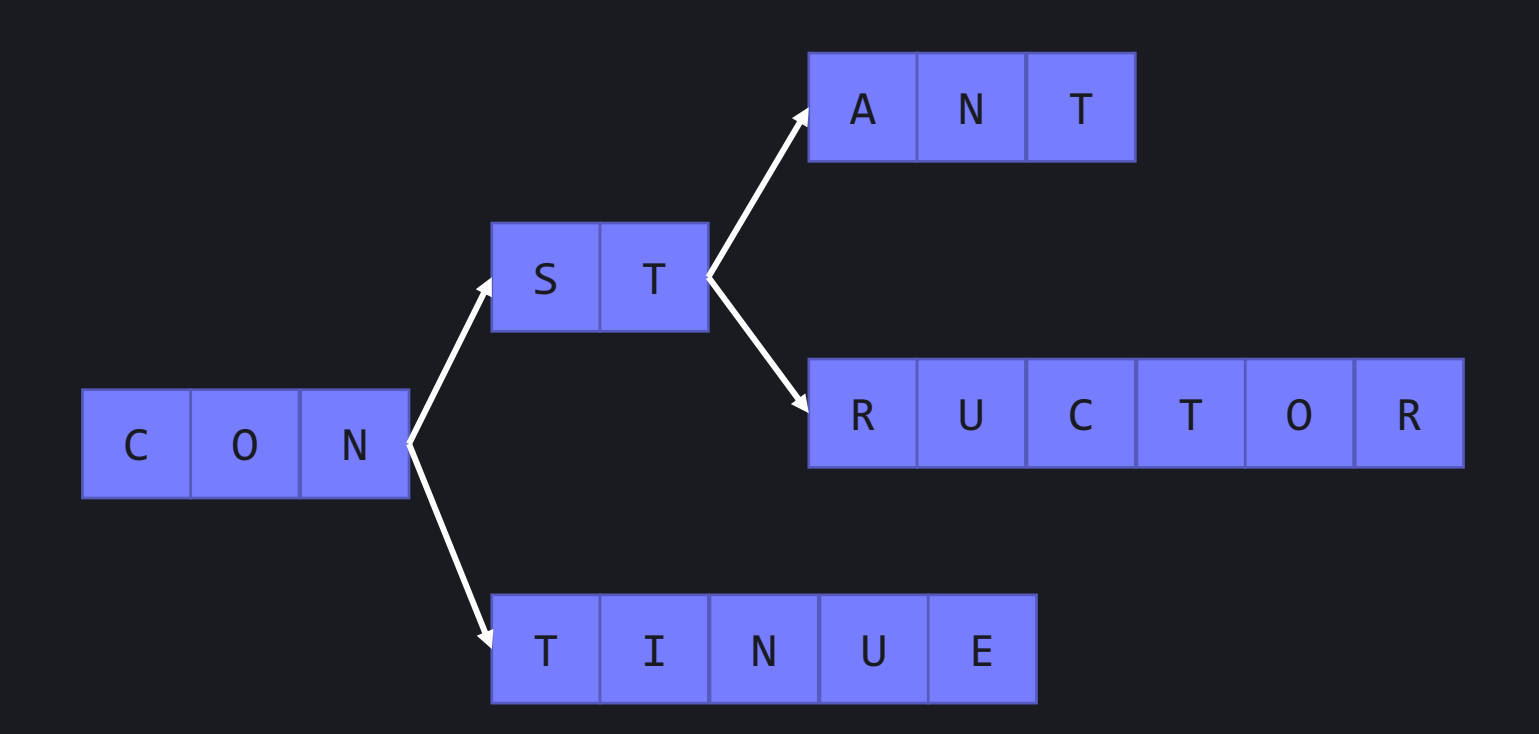

# AST

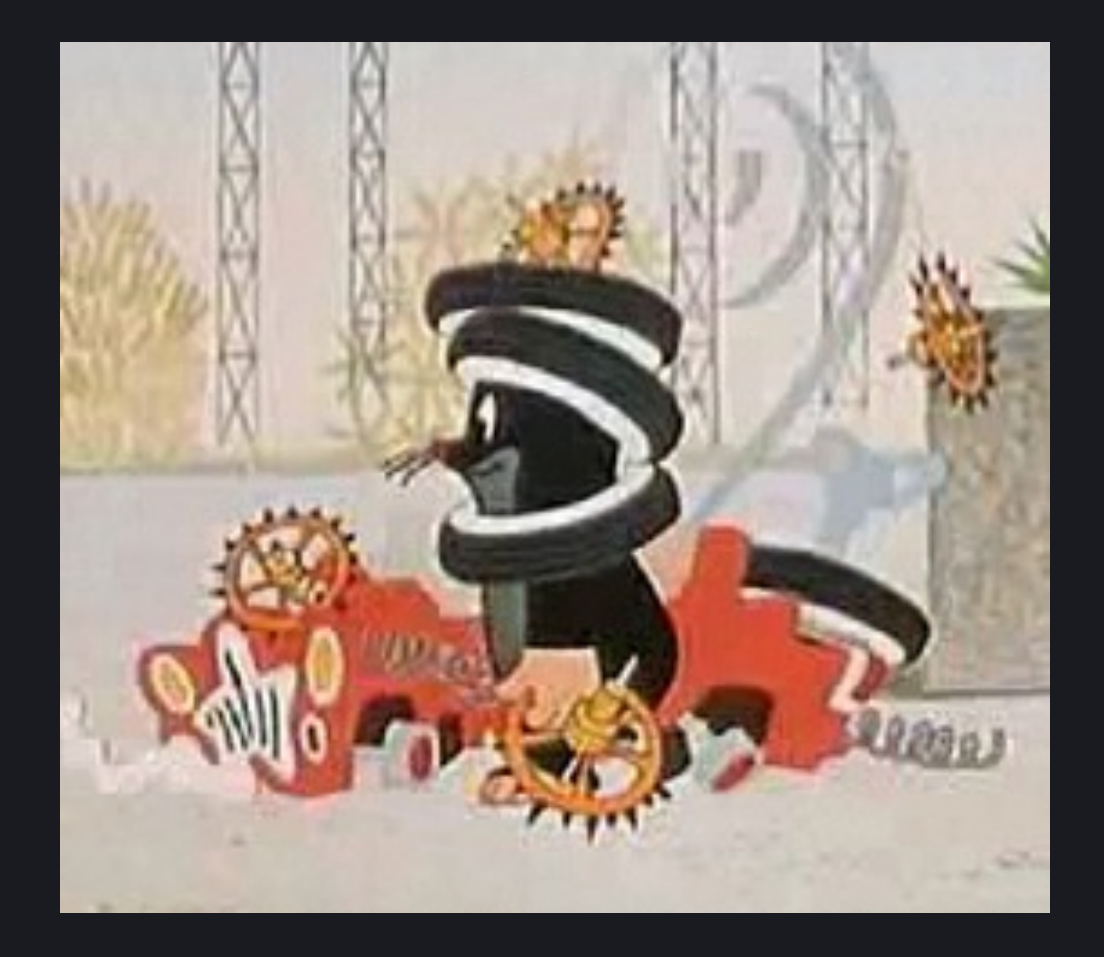

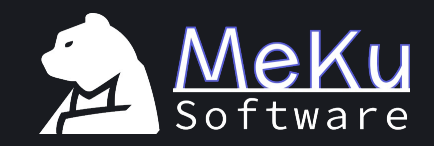

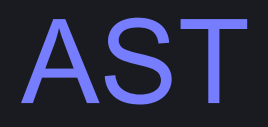

Предоставляет возможность работать с языковыми конструкциями

•• Определяется грамматикой и семантикой целевого языка

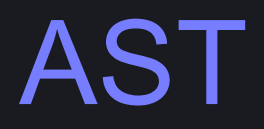

#### • Базовый класс узла - ast node

•• Дерево больше похоже на дерево разбора с «накрученой» семантикой

•• Узел может быть терминальным и нетерминальным •• Терминальные узлы имеют ссылку на позицию в файле •• Нетерминальные содержат список дочерних узлов (std::vector)

#### Псевдо-контейнер параметров

#### Позволяет работать со списком узлов Указывает тип дочерних узлов

• Указывает «шаг» (например, при наличии запятых)

```
template <class GetAs = ast::ast_node,
```

```
size_t DerefCount = 2,
     class Node = ast::ast_node>
struct parameters;
/* foo{opt1: arg, opt2: val}() */struct funcall options expression : ....
```
ast\_node &get\_args() noexcept;

ast::proxy::parameters<ast::named\_argument> get arg list() noexcept { return get args(); }

 $\{$ 

## **Pattern matching**

•• Основной интерфейс - функция try

expr.try\_get\_as<ast::member\_exp

- "Paботает по типу std::visit
- •• Описана в прошлом докладе:

https://www.youtube.com/watch?v=gT

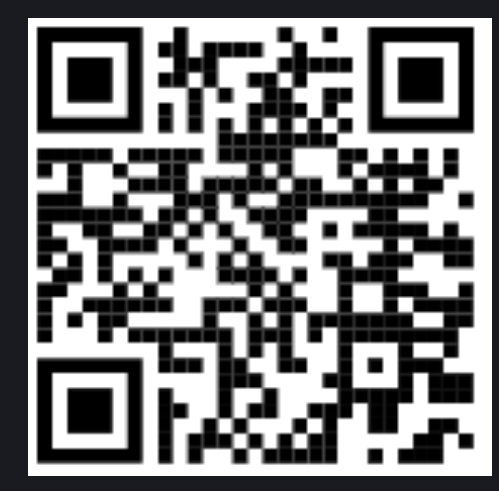

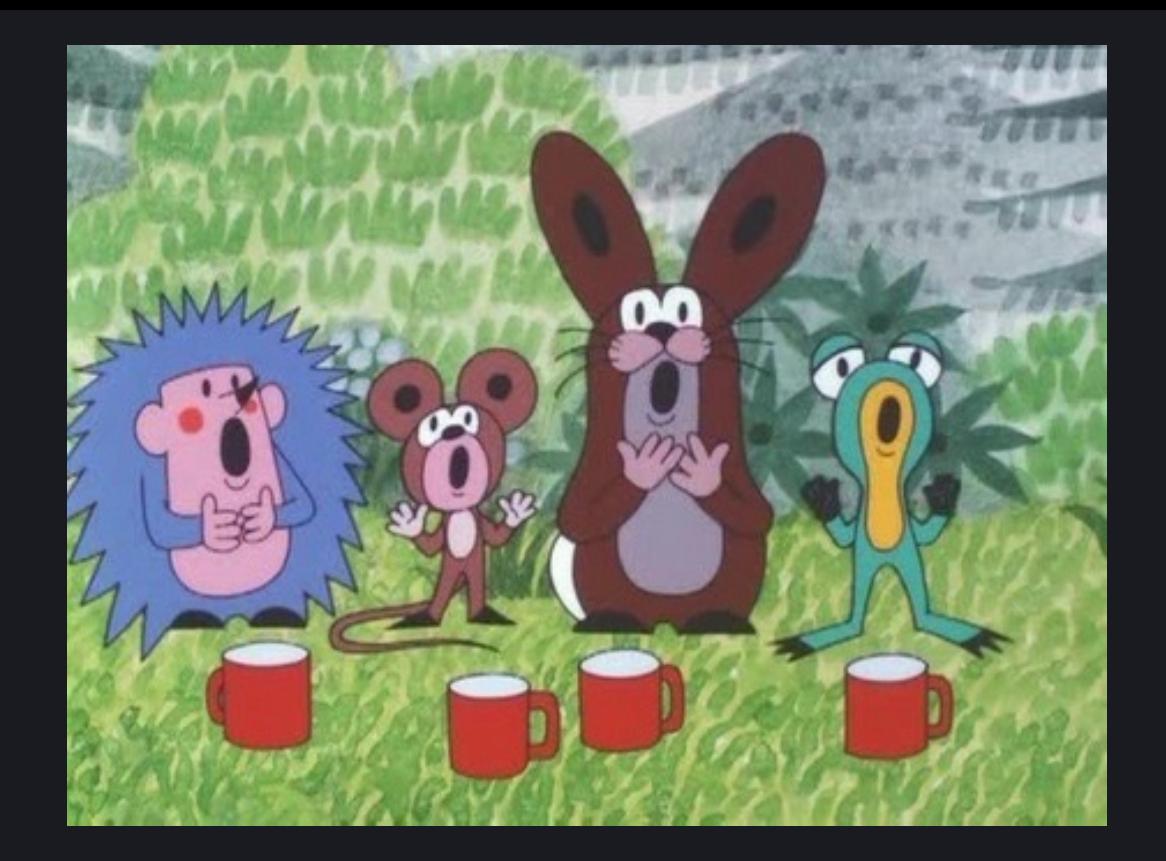

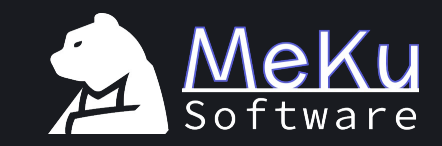

# Parser

#### Немного теории

•• Язык программирования задается формальной грамматикой

- Формальная грамматика описывает язык с помощью двух видов символов:
	- Терминал конкретная языковая конструкция, например, ключевое слово
	- Нетерминал некая сущность языка (например, выражение), не имеющая конкретного символьного значения
- •• Символы используются в продукциях для описания конструкций языка

#### Немного теории

Парсер выполняет синтаксический анализ заданного языка

- •• Может быть сгенерирован или написан вручную
- Парсеры можно охарактеризовать следующими параметрами:
	- Направление чтения входного потока: слева-направо (L), или справа-налево (R)
	- •• Производит наиболее левую продукцию (L), либо наиболее правую (R)

• Количество символов предпросмотра (число k)

•• Синтаксический анализатор на основе рекурсивного спуска является  $LL(k)$  анализатором, чаще всего  $k=1$ 

#### Немного теории

Не каждый парсер может разобрать заданную грамматику

**••** LL-анализатор не может разбирать грамматики с левой рекурсией:

 $\langle Exp \rangle$  ::=  $\langle Exp \rangle$  '+'  $\langle Term \rangle$  |  $\langle Term \rangle$ 

Такая проблема решается преобразованием грамматики с устранением рекурсии, например:

 $\langle Exp \rangle$  ::=  $(\langle Term \rangle ' + ')^*$   $\langle Term \rangle$ 

Главное – сохранить семантику грамматики, не нарушив ассоциативность вычислений

## Структура синтаксического дерева

◢

<sup>O</sup>g ast\_node [Derived Types] <sup>2</sup> assembly\_statement & ast\_node\_symbol  $\triangleleft$   $\Diamond$  ast\_node\_scope  $\frac{1}{2}$  block <sup>O</sup>g catch\_clause <sup>O</sup>R common\_contract Contract\_definition <sup>O</sup>g interface\_definition Re library definition 4 % common\_function <sup>O</sup>C constructor\_definition Refallback\_function\_definition <sup>Q</sup>g function\_definition % modifier\_definition <sup>Q</sup>R receive function definition <sup>O</sup>R enum definition <sup>2</sup>x error\_definition <sup>2</sup>g event\_definition % for\_statement <sup>2</sup>/<sub>3</sub> import\_directive Source\_unit <sup>O</sup>R struct\_definition  $\triangleleft$   $\triangleleft$  common\_variable Const\_variable\_declaration <sup>2</sup>g error\_parameter Revent parameter parameter\_declaration State\_variable\_declaration struct\_member Sex variable\_declaration

**<sup>√</sup>r**& variable\_declaration <sup>Q</sup>g enum\_value\_definition Re user\_defined\_value\_type\_definition Re break\_statement Seg call\_argument\_list Continue\_statement og do\_while\_statement <sup>*O*</sup>g emit\_statement & empty\_statement **Expression** & array\_expression Section of the binary\_expression Cg cast\_expression % declaration\_tuple\_expression <sup>o</sup>g expression\_symref z <sup>*O*<sub>1</sub> funcall\_expression</sup> <sup>Q</sup>g funcall\_options\_expression <sup>O</sup>g literal\_expression % member\_expression % paren\_expression <sup>O</sup>g inline\_array\_expression % new\_expression % payable\_conversion\_expression Cg postfix\_expression <sup>2</sup> prefix\_expression <sup>*O*</sup>g ternary\_expression <sup>o</sup>g tuple\_expression <sup>O</sup>g type\_metadata\_expression <sup>o</sup>g expression\_statement % function\_return\_info <sup>o</sup>g identifier\_path

Re identifier\_path └ if\_statement <sup>o</sup>g import\_aliases <sup>o</sup>x inheritance specifier Re modifier\_invocation % named\_argument % override\_specifier **Ex parameter list** <sup>⊘</sup>% path **<sup>⊘</sup>c**⊗ pragma <sup>*O*</sup>g return\_statement <sup>*O*</sup>g revert\_statement <sup>*O*</sup>g throw\_statement <sup>*O*</sup>g try\_statement <sup>2</sup>% type\_name % address\_payable <sup>ද</sup>ල array\_typename <sup>*O*</sup>g function\_typename % mapping\_typename <sup>o</sup>g tuple\_type ිලූ type\_name\_identifier <sup>O</sup>g unchecked\_block <sup>2</sup>% using\_directive % variable\_declaration\_statement Seg variable\_declaration\_tuple % while\_statement

◢

#### Parser

•• Выполняет синтаксический анализ •• Умеет разруливать неочевидности • отличает декларацию от выражения • есть костыли для спец. синтаксиса (abi.decode builtin) •• Самописный, на основе рекурсивного спуска •• Управляет памятью узлов дерева

**F**expression: .... | ( identifier | literal | literalWithSubDenomination | elementaryTypeName[false] ) # PrimaryExpression

**F** expression: .... | ( identifier | literal | literalWithSubDenomination | elementaryTypeName[false] ) # PrimaryExpression

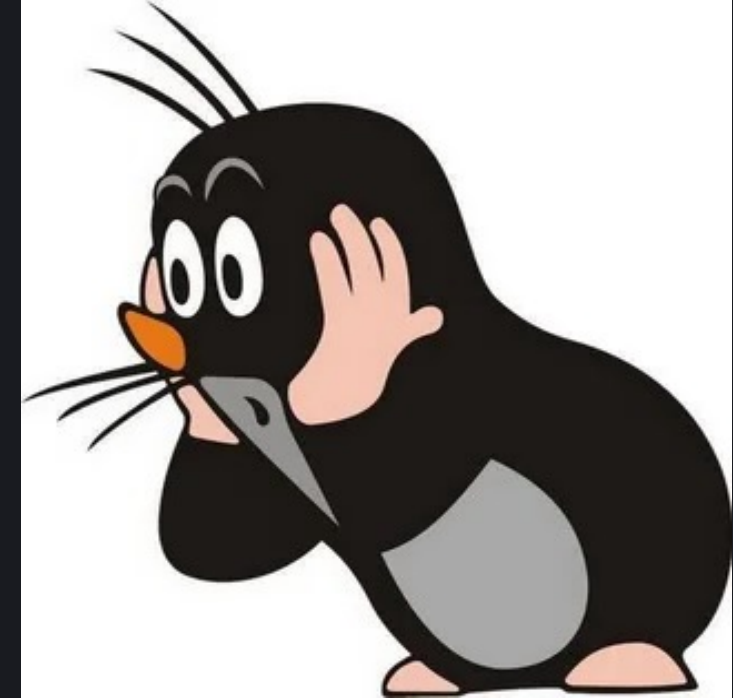

#### **T.** Т.е. с точки зрения синтаксиса это ОК: uint  $x =$  uint + int256;

•• Такая конструкция нужна для следующей builtinфункции, например:

abi.decode(data, (uint, address, uint[], MyStruct))

56. В парсере на основе рекурсивного спуска можно легко обработать этот случай:

```
/* parser::p_postfix_expression() */
case kind::tk_lparen:
```

```
if (is_abi_decode_expr(*expr))
```

```
/*
```
{

abi.decode(....) call requires special parsing \* sequence because of tuple-of-types syntax. \*/  $expr = p$  abi decode call(\*expr);

```
break;
}
```
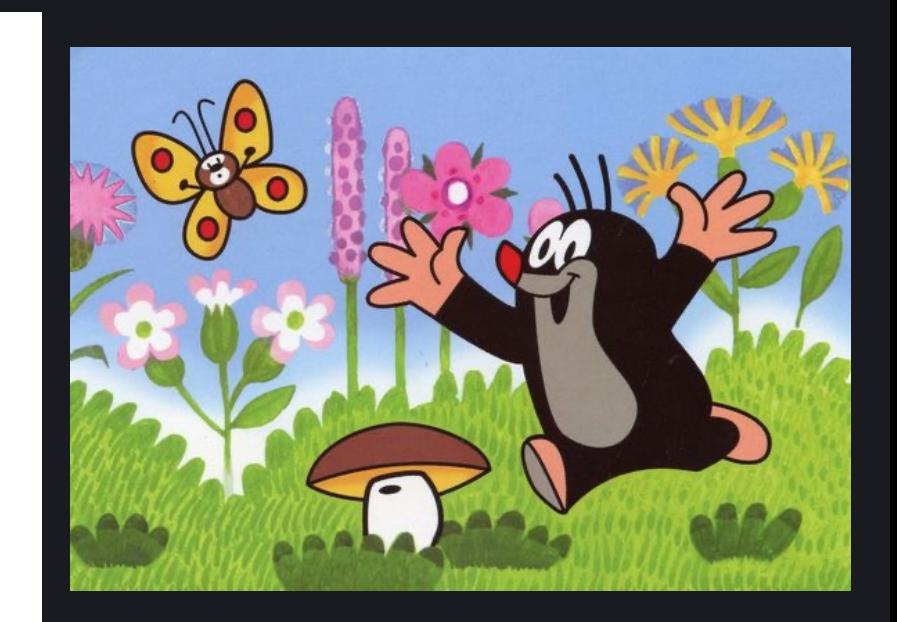

#### Decl or Expr?

**В Solidity объявления переменных и выражения можно** смешивать, как и в любом другом современном языке программирования

•• Например, вот так выглядит декларация переменной: a.b.c[42] d;

•• А вот так будет выглядеть выражение:

 $a.b.c[42] = d;$ 

### Decl or Expr?

В Различие лишь в том, что после идентификатора/массива/member expression всегда будет идти имя переменной, если это выражение - то будет что-либо еще

•• Этот случай обрабатывается специальным алгоритмом внутри парсера на основе этого подхода

 $a.b.c[42]$  d;  $a.b.c[42] = d;$ 

### Интерфейс синтаксического анализатора

```
class parser
public:parser(lexer &lexer, errors::error dispatcher &disp) : m err disp { disp }, lex(lexer), pool() {}
    parser(const parser \&) = delete;parser & operator=\text{(const parser > = delete)}friend inline void* operator new(size t count, parser& p) noexcept;
   friend inline void operator delete(void*, parser& p) noexcept;
   template <class Node, class ... Args>
   Node* make_node(Args &&...args) \sqrt{2\pi}node allocator<ast::ast node *> get allocator() noexcept { return node allocator<ast::ast node *> { pool }; }
   node_alloc &get_pool() noexcept { return pool; }
   errors::error_dispatcher &get_dispatcher() noexcept { return m_err_disp; }
    lexer\&get lexer();ast::source_unit* p_source_unit(std::string_view file);
private:
    ast::ast node* p pragma();
   ast::ast node* p import aliases();
   ast::ast_node* p_import_directive();
    ast::ast\_node* p_countract_body_element();std::optional<ast::inheritance_def> p_inheritance_specifier_list();
   ast::ast_node* p_contract_definition();
```
## Интерфейс синтаксического анализатора

ast::source unit\* p source unit(std::string view file);

#### private:

 $ast::ast node* p\npragma()$ ;  $ast::ast node* p import aliases()$ ;  $ast::ast node* p$  import directive();  $ast::ast$  node\* p contract body element(); std::optional<ast::inheritance def> p inheritance specifier list(); ast::ast\_node\* p\_contract\_definition();  $ast::ast$  node\* p interface definition();  $ast::ast$  node\* p library definition();  $ast::ast$  node\* p function definition();  $ast::ast$  node\*  $p$  constructor definition(); ast::ast\_node\* p\_event\_parameter(); ast::ast node\* p fallback function definition();  $ast::ast$  node\* p modifier definition(); ast::ast\_node\* p\_receive\_function\_definition();  $ast::ast$  node\* p state variable declaration();  $ast::ast$  node\* p constant variable declaration(); ast::ast\_node\* p\_event\_definition();  $ast::ast$  node\* p enum definition(); ast::ast\_node\* p\_error\_parameter(); ast::ast\_node\* p\_error\_definition(); ast::ast\_node\* p\_struct\_member(); ast::ast\_node\* p\_struct\_definition();  $ast::ast$  node\* p user defined value type definition();  $ast::ast\_node* p_using_directive();$  $\textsf{ast::ast\_node* p\_modifier\_invocation();}$ 

 $ast::ast$  node\* p override specifier();  $ast::ast$  node\* p identifier path(bool type id = false);  $ast::astnode*$  p named argument();  $ast::call$  argument list\*  $p$  call argument list();  $ast::type$  name\* p elementary typename(bool allow address payable = false);  $ast::type$  name\* p mapping key type(bool allow address payable =  $false$ );  $ast::type_name* p_type_name2()$ ;  $ast::type_name* p_type_name()$ ; ast::ast\_node\* p\_variable\_declaration(bool\_parameter, ast::type\_name\* type\_name = nullptr);  $ast::parameter list* p parameter list()$ ; ast::function\_return\_info\* p\_function\_returns();  $ast::ast\_node* p\_visibility();$  $ast::ast\_node* p\_state\_mutability();$  $ast::ast node* p data location();$  $ast::expression* p\_expression(bool parse\_comm = true);$  $ast::expression *p bin expression(unsigned prio = 14);$ ast::expression \*p\_abi\_decode\_call(ast::expression &expr);  $ast::expression *p postfix expression();$  $ast::expression* p_namey_expression();$  $ast::expression*$  p primary expression();

#### // True if expression is parsed, false otherwise

```
std::pair<ast::ast_node*, bool> p_decl_or_expr(bool parse_comma = true);
ast::statement* p statement();
ast::statement* p_empty_statement();
ast::block* p block();
ast::statement *p throw statement();ast::statement* p if statement();
```
## Пример разбора грамматической конструкции

#### returnStatement: Return expression? Semicolon;

```
(ast::statement *parser::p return statement()
```

```
if (lex. look ahead(0).get type() != kind::tk return)//errors::parser_error("return_statement");
   return nullptr;
auto tkreturn = lex.get token();
if (lex. look ahead(0).get type() == kind::tk semicolon)return make node<ast::return statement>(*this, tkreturn, nullptr, lex.get token());
auto expr = p\_expression();
if (!expr || lex.look ahead(0).get_type() != kind::tk_semicolon)
   //errors::parser error("return statement");
   return nullptr;
return make_node<ast::return_statement>(*this, tkreturn, expr, lex.get_token());
```
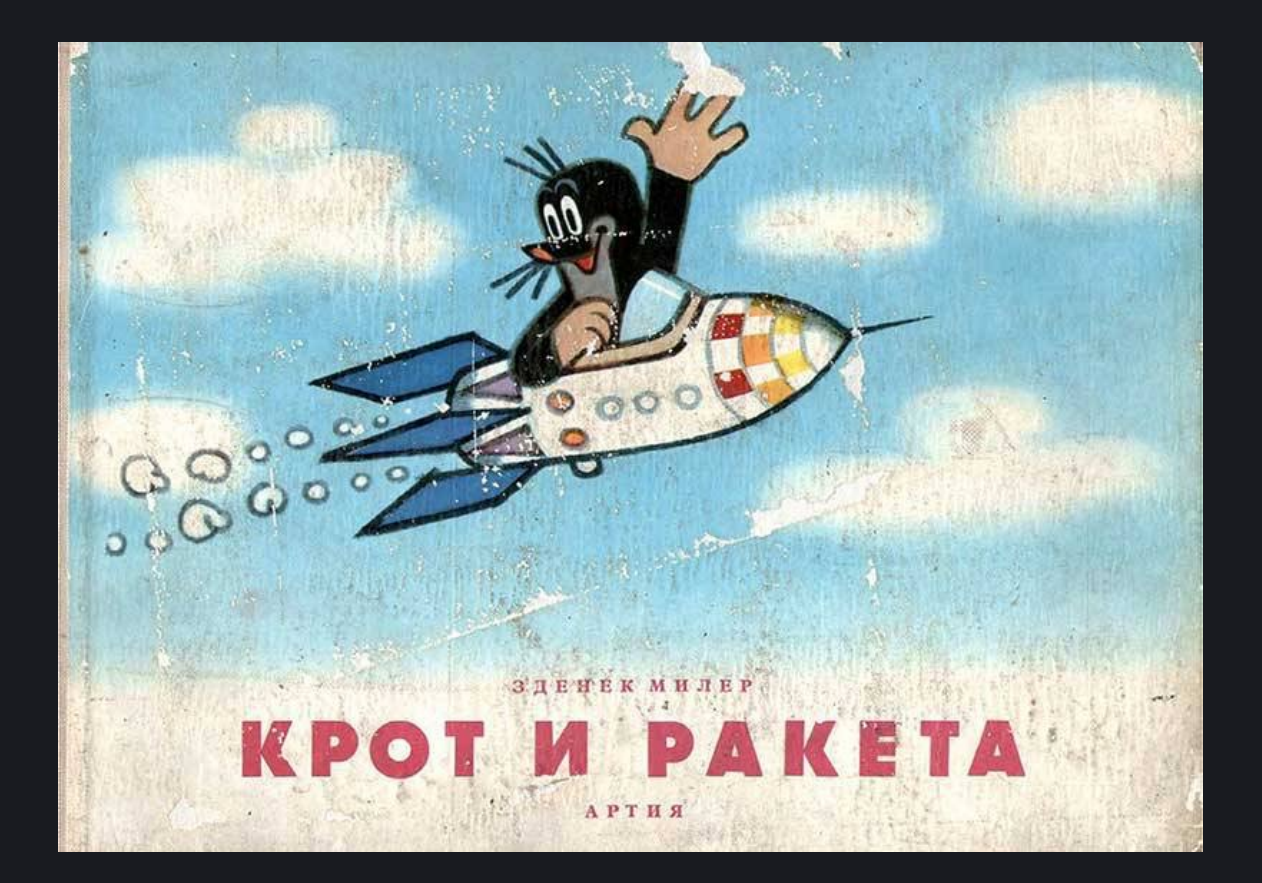

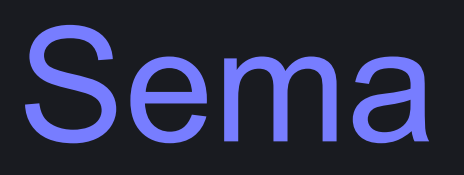

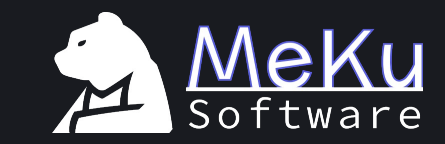

#### Sema

•• Семантический анализатор

- •• Содержит таблицу символов
- •• Система типов на основе узлов дерева
- •• Умеет выбирать перегрузки

#### •• Считает константы произвольной точности

• BeeNum - предоставляет 2 числовых типа - Bint и Brat произвольного размера с автоматическим расширением (в отличие от llvm::APInt)

## Symbol table

•• Структура данных для связки идентификаторов с их определением

- •• На каждую область видимости создается отдельная таблица
- •• Каждая таблица имеет ссылку на следующую
	- •• Кроме глобальной области видимости
- •• Запись содержит информацию о символе
	- $H^{\bullet}$   $M_{\bullet}$
	- $\mathbf{F}$  Tип
	- "<sup>3</sup> Значение
	- Декларация

## Lookup

#### **•** Есть 2 класса: scope и LookupInfo

## НИСТ Класс scope содержит таблицу символов и ссылку на следующий scope

#### LookupInfo содержит состояние поиска:

- •• Текущий scope
- Базовые классы
- •• Информация о виртуальных функциях

#### Вся логика регистрации нового символа содержится в классе scope

•<sup>•</sup> Логика поиска – в LookupInfo

•• Позволяет инкапсулировать состояние и избавиться от лишних параметров

#### Тестирование

•• Содержание тестовой базы представляло следующий набор данных:

- Файлы с ресурса solidity by example с примерами для новичков;
- •• Реальные библиотеки для разработки смарт-контрактов (OpenZeppelin);
- Известные смарт-контракты, работающие в реальной сети (Tether);

Вручную написаные тесты.

## Тестирование

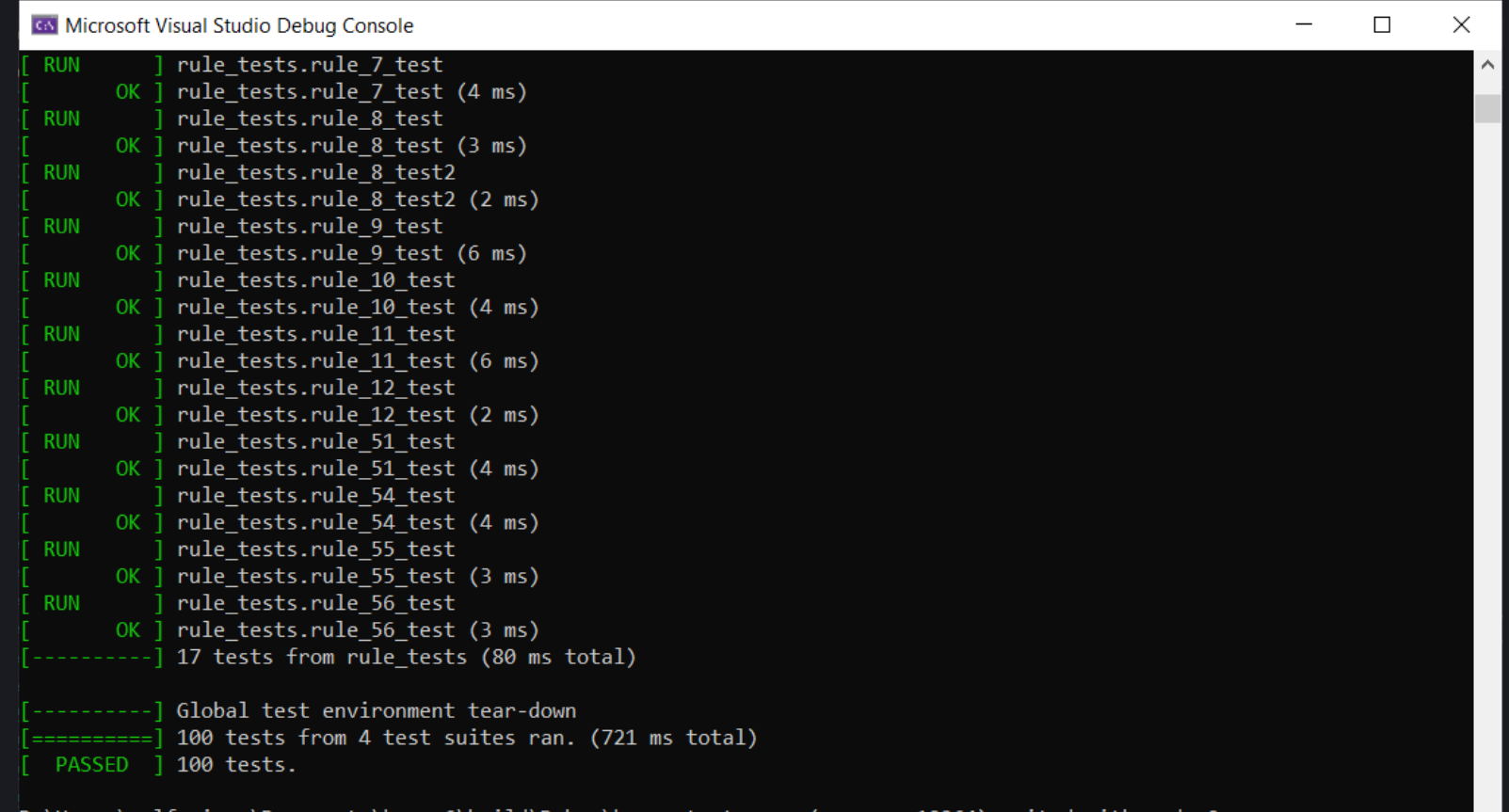

 $\checkmark$ 

D:\Users\wolfreiser\Documents\karas6\build\Debug\karas\_tests.exe (process 10264) exited with code 0. Press any key to close this window . . .

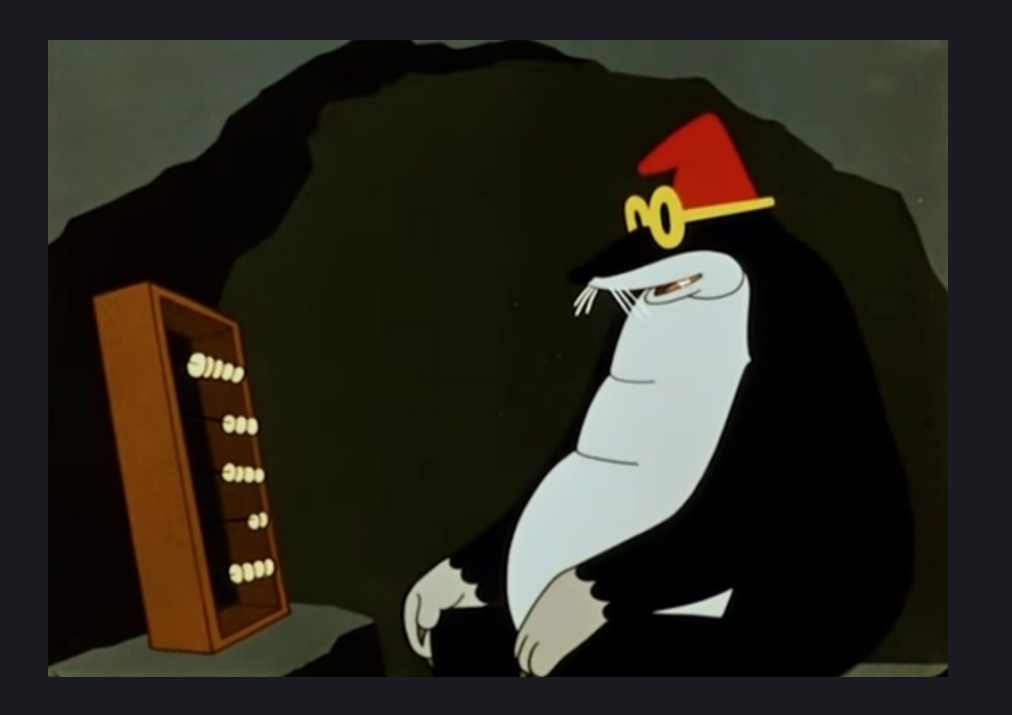

![](_page_40_Picture_1.jpeg)

# DataFlow/Codegen try1: LLVM

## LLVM

- •• Позволит заиспользовать уже имеюц
- •• Уже есть кодогенератор EVM-LLVM
- •• Отлаженый и известный проект
- •• Хорошая документация
	- •• Туториал по базовым вещам: https://llvm.org/docs/tutorial/
	- •• Полная информация об IR: https://llvm.org/docs/LangRef.html L'Doxygen: https://llvm.org/doxygen/
- Множество остальных приемуществ

#### LLVM

He очень совместим с Solidity Несколько адресных пространств со своими особенностями **Memory W** Storage **T** Calldata

- **EF** Code
- **W** Stack

#### Storage slots<br>Упаковывается по 256-битным слотам без разделений

![](_page_43_Figure_1.jpeg)

![](_page_43_Figure_2.jpeg)

![](_page_43_Figure_3.jpeg)

#### LLVM

• Отсутствие возможности расширения Нельзя добавить ссылку на дерево AST •• После оптимизаций IR информация о позиции может быть утеряна

- Повышается сложность в сборке проекта
	- •<sup>•</sup> У разработчика требуется иметь установленный EVM-LLVM в систему

### LLVM

•• Отсутствие ни нельзя добавить быть утеряна Повышается систему

![](_page_45_Picture_2.jpeg)

![](_page_46_Picture_0.jpeg)

![](_page_46_Picture_1.jpeg)

# DataFlow/Codegen try2: Own

#### Собственный DataFlow

•• Простота в расширении и модификации **•** Учет особенностей EVM и Solidity

• Требуется реализация инфраструктуры Управление памятью **•** Структуры данных (intrusive list, directed graph) **•** Алгоритмы (Dominance, SSA) •<sup>•</sup> Все еще WIP

![](_page_48_Picture_0.jpeg)

![](_page_48_Picture_1.jpeg)

# SSA

#### Control Flow Graph

- •• Весь код, который содержит ветвления, можно представить в виде ориентированного графа, который называется графом потока управления (Control Flow Graph, CFG)
- Узлы в таком графе называются базовыми блоками. Базовые блоки содержат в себе код без ветвлений
- Ребра в графе это переход из одного блока в другой. Чаще всего ребра два – для true и false ветки. Но может быть и больше, если это switch.
- •• Если из узла выходит одно ребро, то это линейный код – базовые блоки в этом случае можно объединить.

### **Static Single Assignment Form**

- •• SSA это промежуточное представление кода, в котором переменной присваивается значение только один раз
- •• Если в исходном коде одной и той же переменной значение присваивается во второй раз, то эта перменная переименовывается, чаще всего к ней добавляется индекс

![](_page_50_Picture_3.jpeg)

## Phi-функция

- Если же присваивание происходит внутри двух базовых блоков, которые затем переходят в один, то в этом базовом блоке проставляется Phi-функция:
- $Y1 = 0$
- if (condition)
	- $Y2 = 1$
- else

 $Y3 = 2$ 

Y4 = Phi(Y2, Y3)

Phi-функция позволяет понять, из какого базового блока пришла переменная

### Ок, и?

Такая форма позволяет легко реализовать Dead Code Elimination:

•• Удалить базовые блоки под константными условиями

• Удалить код после инструкций прерывания (return, throw, ...)

Удалить переменные, которые не были использованы при вычислении (dead store)

![](_page_53_Picture_0.jpeg)

## ч- Написать свой фронтенд компилятора не так уж и страшно ©

![](_page_54_Picture_0.jpeg)

![](_page_54_Picture_1.jpeg)